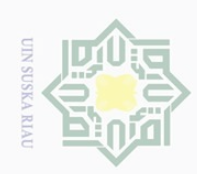

Hak Cipta Dilindungi Undang-Undang

ilarang mengutip sebagian atau seluruh karya tulis

 $\begin{array}{c} \begin{array}{c} \begin{array}{c} \begin{array}{c} \end{array} \end{array} \end{array} \end{array}$ 

 $|g|<$ 

cipta

 $\exists$ 

 $\overline{\wedge}$ 

 $\subseteq$ 

 $\cup$ 

ini tanpa mencantumkan dan menyebutkan sumber

- Ō. Pengutipan tidak merugikan kepentingan yang wajar UIN Suska Riau
- Ņ.

# Dilarang mengumumkan dan memperbanyak sebagian atau seluruh karya tulis ini dalam bentuk apapun tanpa izin UIN Suska Riau

State Islamic University of Sultan Syarif Kasim R

### **BAB III**

### **METODE PENELITIAN**

### **3.1 Lokasi dan Waktu Penelitian**

 $\subset$ Guna menyelesaikan penelitian ini untuk memperoleh data-data, penulis  $\overline{z}$ melakukan penelitian dilaksanakan di Bandar Udara Sultan Syarif Kasim II  $\subseteq$  $\circ$ Pekanbaru. Waktu penelitian yaitu pada bulan April 2018 – Agustus 2018.  $\overline{\frown}$ 

### **3.2 Jenis dan Sumber Data**

Dalam penelitian ini menggunakan dua jenis data yaitu sebagai berikut :

### **1. Data Primer**

Data primer adalah data yang diperoleh secara langsung dari objek penelitian. Yang termasuk data primer dalam penelitian ini adalah data jumlah pengguna jasa sewa ruang di Bandar Udara Sultan Syarif Kasim II Pekanbaru tahun 2017 serta data tentang bukti fisik dan harga.

### **2. Data Sekunder**

Data yang berasal dari laporan-laporan maupun literature dari pihak perusahaan yang dibutuhkan dalam menyelesaikan penelitian ini, misalnya: data mengenai tingkat kehadiran karyawan, data tingkat pendidikan karyawan dan data lainnya yang berbentuk tabel dan laporan. Adapun data sekunder yaitu sumber data penelitian yang diperoleh peneliti secara tidak langsung melalui orang laian atau dokumen

37

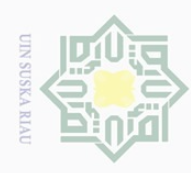

Ņ

Dilarang mengutip sebagian atau seluruh karya tulis ini tanpa mencantumkan dan menyebutkan sumber

- $\overline{\omega}$ ō. Pengutipan hanya untuk kepentingan pendidikan, penelitian, penulisan karya ilmiah, penyusunan laporan, penulisan kritik atau tinjauan suatu masalah
- Pengutipan tidak merugikan kepentingan yang wajar UIN Suska Riau
- 

38

**(Sugiyono, 2008:220).** Yang termasuk data sekunder dalam penelitian ini adalah data tentang kegiatan pemasaran perusahaan.

### **3.3 Populasi dan Sampel**

### **1. Populasi**

 $\begin{array}{c} \begin{array}{c} \begin{array}{c} \begin{array}{c} \end{array} \end{array} \end{array} \end{array}$ 

 $\varpi$  $\overline{\frown}$  $\frac{1}{10}$ 

XIII

 $\frac{C}{Z}$ 

sn<sub>S</sub>

ika

Ria  $\equiv$ 

State Islamic University of Sultan Syarif Kasim

 $\overline{\mathbf{z}}$ 

Populasi adalah suatu kelompok dari elemen penelitian dimana elemen adalah unsur terkecil yang merupakan sumber data yang diperlukan **(Kuncoro, 2013:123)**. Apabila seseorang ingin meneliti semua elemen yang ada dalam wilayah penelitian, maka penelitiannya merupakan penelitian populasi**.** Pada penelitian ini yang dijadikan populasi adalah penyewa ruang di Bandar Udara Sultan Syarif Kasim II Pekanbaru pada tahun 2017 data yang di peroleh sebanyak 48 penyewa.

### **2. Sampel**

Sampel adalah sebagian dari populasi yang karakteristiknya hendak diteliti, dan dianggap bisa mewakili kesuluruhan populasi, **Sugiyono (2014:13)** sampel adalah bagian dari jumlah dan karakteristik yang dimiliki oleh populasi tersebut". misalnya karena ada keterbatasan dana, tenaga dan waktu maka peneliti bisa menggunakan sampel yang diambil dari populasi itu. Untuk menentukan sampel dari populasi yang telah ditetapkan perlu dilakukan suatu pengukuran yang dapat menghasilkan jumlah.

Pengambilan sampel dalam penelitian ini dilakukan dengan menggunakan teknik *jenuh sampling* yaitu teknik pengambilan data sampel berdasarkan seluruh jumlah populasi. Maka dalam penelitian ini yang menjadi

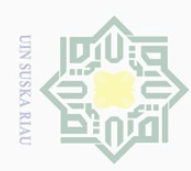

 $\cup$ 

jilarang i

 $\begin{array}{c} \begin{array}{c} \begin{array}{c} \begin{array}{c} \end{array} \end{array} \end{array} \end{array}$ 

 $\varpi$  $\overline{\frown}$ 

cipta

 $\equiv$ 

 $\frac{1}{2}$ 

sns

ka

Ria  $\equiv$ 

 $\overline{\omega}$ 

Ņ. Ō. Pengutipan tidak merugikan kepentingan yang wajar UIN Suska Riau

- 
- 
- Pengutipan hanya untuk kepentingan pendidikan, penelitian, penulisan karya ilmiah, penyusunan laporan, penulisan kritik atau tinjauan suatu masalah
- 

 $\overline{\mathbf{z}}$ 

sampel adalah seluruh penyewa ruang di Bandar Udara Sultan Syarif Kasim II Pekanbaru yaitu jumlah populasi 48 maka seluruh populasi akan menjadi sampel dalam penelitian ini.

### **3.4 Teknik Pengumpulan Data**

Untuk mengambil data serta informasi yang dibutuhkan dalam penelitian ini maka penulis menggunakan teknis sebagai berikut:

a. Kuisioner

Kuisioner menurut **Sugiyono (2009:199)** Kuesioner yaitu teknik pengumpulan data yang dilakukan dengan cara memberi seperangkat pertanyaan atau pernyataan tertulis kepada responden untuk dijawab oleh responden.

Pertanyaan pada angket berpedoman pada indikator-indikator variabel, pengerjaannya dengan memilih salah satu *alternative* jawaban yang telah disediakan. Setiap butir pertanyaan disertai lima jawaban dengan menggunakan skala skor nilai.

### **3.5 Teknik Analisis Data**

a. Teknik Skala Pengukuran

Untuk mengukur tanggapan dan pendapat dari responden dalam penelitian ini, maka penulis menggunakan metode *Skala Likert.* Skala Likert digunakan untuk mengukur sikap, pendapat, dan persepsi seseorang atau sekelompok orang tentang fenomena sosial.

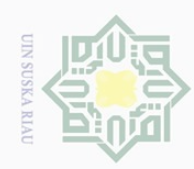

 $\overline{\omega}$ ō.

Ņ.

Dilarang mengumumkan dan memperbanyak sebagian atau seluruh karya tulis ini dalam bentuk apapun tanpa izin UIN Suska Riau

Dilarang mengutip sebagian atau seluruh karya tulis ini tanpa mencantumkan dan menyebutkan sumber

Pengutipan hanya untuk kepentingan pendidikan, penelitian, penulisan karya ilmiah, penyusunan laporan, penulisan kritik atau tinjauan suatu masalah

Pengutipan tidak merugikan kepentingan yang wajar UIN Suska Riau

State Islamic University of Sultan Syarif Kasim R

Hak Cipta Dilindungi Undang-Undang

Setiap pertanyaan mempunyi 5 (lima) alternative jawaban, maka untuk itu penulis menempatkan nilai (bobot) pada setiap masing-masing alternative jawaban yang dipilih, sebagai berikut:

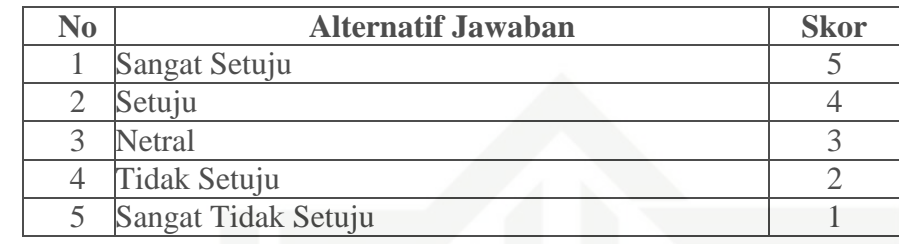

### b. Analisis Kuantitatif

Analisis kuantitatif adalah analisis yang digunakan untuk mengolah data pertanyaan atau pernyataan yang berupa kuesioner kedalam bentuk angka-angka dan perhitungan dengan metode statistik. Dalam menganalisa data penelitian strukturalistik (kuantitatif) hendaknya konsisten dengan paradigma, teori dan metode yang dipakai dalam penelitian. Ada perbedaan analisa data dalam penelitian kuantitatif dan kualitatif. Dalam penelitian kuantitatif, analisa data yang dilakukan secara kronologis setelah data selesai dikumpulkan semua dan biasanya diolah dan dianalisis dengan secara *computerized* berdasarkan metode analisi data yang telah ditetapkan dalam desain penelitian. Dalam penelitian ini menggunakan program SPSS 17.

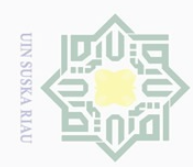

Ņ.

Dilarang mengumumkan dan memperbanyak sebagian atau seluruh karya tulis ini dalam bentuk apapun tanpa izin UIN Suska Riau

Pengutipan hanya untuk kepentingan pendidikan, penelitian, penulisan karya ilmiah, penyusunan laporan, penulisan kritik atau tinjauan suatu masalah

Pengutipan tidak merugikan kepentingan yang wajar UIN Suska Riau

State Islamic University of Sultan Syarif Kasim R

Hak Cipta Dilindungi Undang-Undang

 $\cup$ 

 $\overline{\omega}$ Ō.

### c. Analisis Deskriptif

Analisis deskriptif adalah analisis tentang karakteristik dari suatu keadaan objek yang diteliti. Analisis ini mengemukakan data-data responden seperti jenis kelamin usia, pekerjaan dan pendidikan terakhir. Fungsi statistik deskriptif antara lain mengklasifikasikan suatu data variabel berdasarkan kelompoknya masing-masing dari semula belum teratur dan mudah diinterpretasikan maksudnya oleh orang yang membutuhkan informasi tentang keadaan variabel tersebut. Selain itu statistik deskriptif juga berfungsi menyajikan informasi sedemikian rupa, sehingga data yang dihasilkan dari penelitian dapat dimanfaatkan oleh orang lain yang membutuhkan.

### **3.6 Uji Kualitas Data**

### **3.6.1 Uji Validitas**

Uji validitas adalah suatu indeks yang menunjukkan alat ukur tersebut benar-benar mengukur apa yang diukur, menurut **Noor (2011:158)**. Validitas ini menyangkut akurasi eksperimen. Pengujian validitas dilakukan untuk menguji apakah jawaban kuisioner dari responden benarbenar cocok untuk digunakan dalam penelitian ini atau tidak. Hasil penelitian yang valid adalah bila terdapat kesamaan antara data yang dikumpulkan dengan data yang terjadi pada objek yang diteliti. Instrument valid berarti alat ukur yang digunakan untuk mendapatkan data

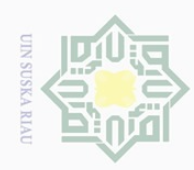

 $\cup$ 

 $\overline{\omega}$  $\circ$ 

Ņ.

Dilarang mengumumkan dan memperbanyak sebagian atau seluruh karya tulis ini dalam bentuk apapun tanpa izin UIN Suska Riau

Pengutipan tidak merugikan kepentingan yang wajar UIN Suska Riau

Pengutipan hanya untuk kepentingan pendidikan, penelitian, penulisan

ilarang mengutip sebagian atau seluruh karya tulis

ini tanpa mencantumkan dan menyebutkan sumber

karya ilmiah, penyusunan laporan, penulisan kritik atau tinjauan suatu masalah

 $\begin{array}{c} \begin{array}{c} \begin{array}{c} \begin{array}{c} \end{array} \end{array} \end{array} \end{array}$ 

 $|a_K$ 

cipta milik UIN Suska

Ria  $\equiv$ 

State Islamic University of Sultan Syarif Kasim R

(mengukur) valid berarti instrument dapat digunakan untuk megukur apa yang harusnya diukur.

Adapun teknik korelasi yang biasa dipakai adalah teknik korelasi produk moment dan untuk mengetahui apakah nilai korelasi tiap-tiap pertanyaan itu signifikan, maka dapat dilihat pada tabel nilai product moment atau menggunakan SPSS untuk mengujinya.

Suatu item dikatakan valid jika nilai corrected item total correlation lebih besar dibandingkan r tabel 0,30. apabila korelasi tiap faktor positif dan besarnya 0,30 ke atas maka faktor tersebut merupakan construct yang kuat. Item kuesioner yang valid dapat dijadikan acuan untuk penelitian selanjutnya.

### **3.6.2 Uji Reliabilitas**

Reliabilitas adalah indeks yang menunjukkan sejauh mana suatu alat ukur dapat dipercaya atau diandalkan, menurut **Noor (2011:160)**. Uji reliabilitas bertujuan untuk mengukur konsisten tidaknya jawaban seseorang terhadap item-item pertanyaan di dalam kuisioner.

Adapun kriteria uji reliabilitas adalah dengan melihat nilai *Cronbach Alpha (α)* untuk masing-masing variabel. Dimana suatu variabel dikatakan realibel jika memberikan nilai *Cronbach Alpha*> 0,60.

Menurut **Triton dalam Sujianto (2009:97)**, jika skala itu dikelompokkan kedalam lima kelas dengan reng yang sama, maka ukuran kemantapan *alpha* dapat diinterprestasikan sebagai berikut :

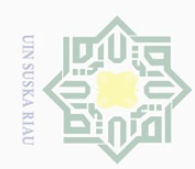

 $\overline{\omega}$ ō.

Ņ.

Dilarang mengutip sebagian atau seluruh karya tulis ini tanpa mencantumkan dan menyebutkan sumber

Pengutipan hanya untuk kepentingan pendidikan, penelitian, penulisan karya ilmiah, penyusunan laporan, penulisan kritik atau tinjauan suatu masalah

Dilarang mengumumkan dan memperbanyak sebagian atau seluruh karya tulis ini dalam bentuk apapun tanpa izin UIN Suska Riau

Pengutipan tidak merugikan kepentingan yang wajar UIN Suska Riau

Hak cipta milik UIN Suska

State Islamic University of Sultan Syarif Kasim R

1. Nilai Alpha Cronbach 0,00 s.d 0,20, berarti kurang reliable

2. Nilai Alpha Cronbach 0,21 s.d 0,40, berarti agak reliable

3. Nilai Alpha Cronbach 0,41 s.d 0,60, berarti cukup reliable

4. Nilai Alpha Cronbach 0,61 s.d 0,80, berarti reliable

5. Nilai Alpha Cronbach 0,81 s.d 1,00, berarti sangat reliable

# **3.6.3 Uji Normalitas** Riau

Uji normalitas bertujuan untuk menguji apakah dalam model regresi, variabel terikat dan variabel bebas keduanya mempunyai distribusi normal atau tidak. Model regresi yang baik adalah memiliki distribusi data normal atau mendekati normal. Dalam pengujian ini menggunakan uji normalitas kolmogorov smirnov yaitu dengan membandingkan distribusi data (yang akan diuji normalitasnya) dengan distribusi normal baku. Distribusi normal baku adalah data yang telah ditransformasikan kedalam bentuk Z-score dan diasumsikan normal. Penerapan uji kolmogorov smirnov adalah bahwa jika signifikansi dibawah 0,05 berarti terdapat perbedaan yang signifikan, dan jika signifikansi diatas 0,05 maka tidak terjadi perbedaan yang signifikan.

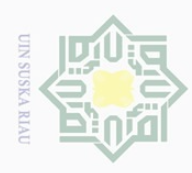

Hak Cipta Dilindungi Undang-Undang

 $\frac{1}{2}$ 

 $\Xi$ 

 $\frac{1}{2}$ 

sn<sub>S</sub>

ka.

Ria  $\equiv$ 

 $\cup$  $\overline{\omega}$ 

jilarang i

Pengutipan hanya untuk kepentingan pendidikan, penelitian, penulisan

mengutip sebagian atau seluruh karya tulis

ini tanpa mencantumkan dan menyebutkan sumber

karya ilmiah, penyusunan laporan, penulisan kritik atau tinjauan suatu masalah

State Islamic University of Sultan Syarif Kasim

 $\overline{\mathbf{z}}$ 

Ņ.

### **3.7 Uji Asumsi Klasik**

Sebelum dilakukan analisa regresi berganda, terlebih dahulu dilakukan uji asumsi klasik yang meliputi:

### MIIIM **3.7.1 Uji Multikolinieritas**

Multikolinearitas berarti adanya hubungan linear yang sempurna atau eksak di antara variabel-variabel bebas dalam model regresi. Uji multikolinearitas menggunakan kriteria *Variance Inflation Factor* (VIF), dengan ketentuan bila VIF > 10 terdapat masalah multikolinearitas yang serius. Sebaliknya bila VIF < 10, menunjukkan bahwa semua variabel bebas tidak mempunyai masalah multikolinearitas, menurut **Frish** dalam **Firdaus (2011)**.

### **3.7.2 Heteroskedastisitas**

Uji ini bertujuan untuk menguji apakah dalam model regresi terjadi ketidaksamaan varian residual antara yang satu dengan yang lain. Jika varians residual dari satu pengamatan ke pengamatan yang lain tetap maka disebut homokedastisitas. Dan jika varians berbeda, disebut heterokedastisitas. Modelregresi yang baik adalah tidak terjadi heterokedastisitas. Untuk mengetahui ada tidaknya gejala heterokedastisitas dapat dilakukan dengan menggunakan metode Glejser. Metode Glejser dilakukan dengan meregresikan semua variabel bebas terhadap nilai mutlak residualnya. Jika terdapat pengaruh variabel bebas

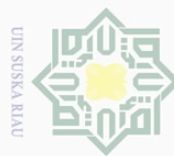

Dilarang mengutip sebagian atau seluruh karya tulis ini tanpa mencantumkan dan menyebutkan sumber

 $\overline{\omega}$ Pengutipan hanya untuk kepentingan pendidikan, penelitian, penulisan karya ilmiah, penyusunan laporan, penulisan kritik atau tinjauan suatu masalah

Ō. Pengutipan tidak merugikan kepentingan yang wajar UIN Suska Riau

Dilarang mengumumkan dan memperbanyak sebagian atau seluruh karya tulis ini dalam bentuk apapun tanpa izin UIN Suska Riau

yang signifikan terhadap nilai mutlak residualnya maka dalam model terdapat masalah heteroskedastisitas.

## milik **3.7.3 Autokorelasi**

 $\begin{array}{c} \begin{array}{c} \begin{array}{c} \begin{array}{c} \end{array} \end{array} \end{array} \end{array}$ 

 $\overline{\omega}$  $\overline{\frown}$ 

cipta

 $rac{1}{2}$ 

sn<sub>S</sub>

ika

Ria  $\equiv$ 

**Sta** 

 $\overline{\mathbf{N}}$ 

Autokorelasi merupakan korelasi atau hubungan yang terjadi antara anggota-anggota dari serangkaian pengamatan yang pada waktu yang berbeda. Tujuannya adalah untuk menguji apakah dalam model regresi ada korelasi anatara kesalahan pengganggu pada periode t dengan pengganggu pada periode t-1 (sebelum data diurutkan berdasarkan urutan waktu).Model regresi yang baik adalah regresi yang bebas dari autokorelasi. Pengujian ini dilakukan dengan *Durbin-Watson Test (Tabel D-W)*dalam pengambilan keputusannya adalah:

- 1. Angka D- W dibawah -2 berarti ada autokorelasi positif
- 2. Angka D-W diantara -2 sampai 2 berarti tidak ada autokorelasi
- 3. Angka D-W diatas -2 berarti ada autokorelasi negatif

### **3.8 Uji Regresi Linear Berganda**

**DIMI** Untuk menganalisa data penulis menggunakan metode regresi linear mun berganda, yaitu suatu metode statistik yang digunakan untuk mengetahui ers1 hubungan antara variabel bebas dan terikat yang dibantu dengan menggunakan progran spss. Analisis regresi linear berganda memberikan kemudahan bagi EO ng pengguna untuk memasukkan lebih dari satu variabel yang ditujukan dengan tan Syarif Kasim persamaan :

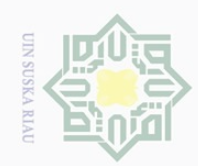

Ņ.

Hak Cipta Dilindungi Undang-Undang

Hak cipta milik UIN Suska

Ria  $\subseteq$ 

State Islamic University of Sultan Syarif Kasim Ri

 $\cup$ ilarang mengutip sebagian atau seluruh karya tulis ini tanpa mencantumkan dan menyebutkan sumber

- $\overline{\omega}$ Pengutipan hanya untuk kepentingan pendidikan, penelitian, penulisan karya ilmiah, penyusunan laporan, penulisan kritik atau tinjauan suatu masalah
- ō. Pengutipan tidak merugikan kepentingan yang wajar UIN Suska Riau
- 
- Dilarang mengumumkan dan memperbanyak sebagian atau seluruh karya tulis ini dalam bentuk apapun tanpa izin UIN Suska Riau
- 

46

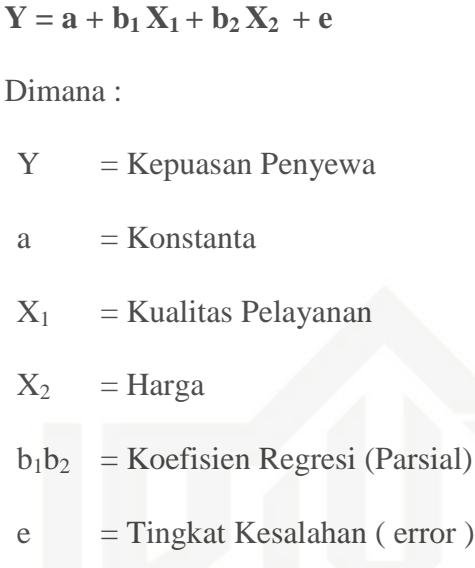

### **3.9 Uji Hipotesis**

### **3.9.1 Uji Parsial (T-tes)**

Uji parsial (t-Test) digunakan untuk mengetahui apakah pengaruh masing-masing variabel bebas terhadap variabel terikat. Pengujian dilakukan dengan membandingkan antara nilai t-hitung masing-masing variabel bebas dengan nilai t-tabel dengan taraf kesalahan 5% dalam arti  $(\alpha = 0.05)$ . Apabila nilai t-hitung > t-tabel, maka variabel bebasnya memberikan pengaruh yang positif terhadap variabel terikat.

Dalam pengukuran taraf masing-masing variabel, penulis membuat daftar pernyataan yang nantinya akan dijawab oleh responden, jawaban yang diberikan respond bersifat kualitatif (dalam bentuk jawaban). Dan untuk keperluan dalam penelitian ini, maka data tersebut akan diubah dan diolah menjadi data kuantitatif (dalam bentuk angka).

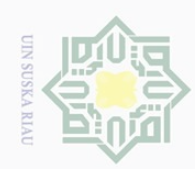

Ņ.

Dilarang mengumumkan dan memperbanyak sebagian atau seluruh karya tulis ini dalam bentuk apapun tanpa izin UIN Suska Riau

Pengutipan tidak merugikan kepentingan yang wajar UIN Suska Riau Pengutipan hanya untuk kepentingan pendidikan, penelitian, penulisan Hak Cipta Dilindungi Undang-Undang

 $\cup$  $\overline{\omega}$ Ō.

jilarang i

mengutip sebagian atau seluruh karya tulis

ini tanpa mencantumkan dan menyebutkan sumber

karya ilmiah, penyusunan laporan, penulisan kritik atau tinjauan suatu masalah

State Islamic University of Sultan Syarif Kasim Ri

Dasar pengambilan keputusan ditentukan sebagai berikut **( Imam** 

- 1. Dengan membandingan nilai t hitung nya dengan t tabel :
	- a. Jika t tabel > t hitung maka H0 diterima dan H1 ditolak
	- b. Jika t tabel< t hitung maka H0 ditolak dan H1 diterima
- 2. Dengan menggunakan probabilitas signifikasi.
	- a. Apabila nilai signifikasinya > 0,05 maka H0 diterima dan H1 ditolak
	- b. Apabila nilai signifikasinya < 0,05 maka H0 ditolak dan H1 diterima

### **3.9.2 Uji Simultan F (Uji F)**

**Ghozali, 2011:105)** :

Uji F digunakan apda dasarnya menunjukan apakah semua variabel independen atau bebas yang dimasukan dalam model mempunyai pengaruh secara bersama-sama terhadap variabel depanden atau terikat **(Imam Ghozali, 2012:98)**.

Langkah-langkah pengujian adalah sebagai berikut :

- 1. Titik persentasi distribusi F untuk probabilita =  $0.05$
- 2. Derajat kebebasan f tabel ( a,k,n-k-1)

 $a = 0.05$ 

 $k =$  jumlah variabel bebas

 $n =$  jumlah sampel

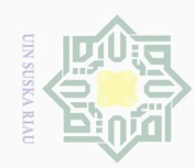

 $\overline{\omega}$  $\cup$ 

Ō.

Ņ.

Hak Cipta Dilindungi Undang-Undang

 $\pm$ 

 $|g|<$ 

cipta milik UIN Suska

Ria  $\equiv$ 

ilarang mengutip sebagian atau seluruh karya tulis ini tanpa mencantumkan dan menyebutkan sumber

State Islamic University of Sultan Syarif Kasim Ri

# 3. Menentukan kriteria pengujian

H0 di tolak apabila f hitung > f tabel

HA ditolak apabila f hitung < f tabel

4. Menetukan f dengan rumus :

$$
f = \frac{\frac{R^2}{k}}{(1 - R^2)(n - k \, 1)}
$$

Dimana :

 $R<sup>2</sup>$  = koefisien determinasi berganda

 $n =$  jumlah sampel

 $k =$ jumlah variabel bebas

kesimpulan :

- a. Apabila f  $_{\text{hitung}}$  f  $_{\text{table}}$  maka  $H_0$  diterima dan Ha ditolak, artinya tidak ada pengaruh secara simultan.
- b. Apabila f  $h_{\text{lattice}} > f_{\text{tabel}}$  maka  $H_0$  ditolak dan Ha diterima, artinya ada pengaruh secara simultan.

### **3.9.3 Koefisien Determinasi (R<sup>2</sup> )**

Koefisien Determinasi  $(R^2)$  digunakan untuk mengetahui persentase variabel independen secara bersama sama dapat menjelaskan variabel dependen.

Nilai koefisien determinasi = 1, artinya variabel independen memberikan informasi yang dibutuhkan untuk memprediksi variabel-

Dilarang mengumumkan dan memperbanyak sebagian atau seluruh karya tulis ini dalam bentuk apapun tanpa izin UIN Suska Riau Pengutipan tidak merugikan kepentingan yang wajar UIN Suska Riau

Pengutipan hanya untuk kepentingan pendidikan, penelitian, penulisan karya ilmiah, penyusunan laporan, penulisan kritik atau tinjauan suatu masalah

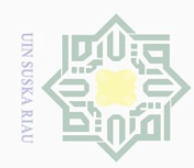

ō.  $\overline{\omega}$ 

Pengutipan tidak merugikan kepentingan yang wajar UIN Suska Riau.

2. Dilarang mengumumkan dan memperbanyak sebagian atau seluruh karya tulis ini dalam bentuk apapun tanpa izin UIN Suska Riau

Hak cipta milik UIN Suska

Dilarang mengutip sebagian atau seluruh karya tulis ini tanpa mencantumkan dan menyebutkan sumber:

Pengutipan hanya untuk kepentingan pendidikan, penelitian, penulisan karya ilmiah, penyusunan laporan, penulisan kritik atau tinjauan suatu masalah.

# State Islamic University of Sultan Syarif Kasim Ri

Hak Cipta Dilindungi Undang-Undang

Riau

variabel dependen. Jika Koefisien Determinasi  $(R^2) = 0$ , artinya variabel independen tidak mampu menjelaskan pengaruhnya terhadap variabel dependen.

Tingkat Korelasi dan nilai R dijelaskan dibawah ini :

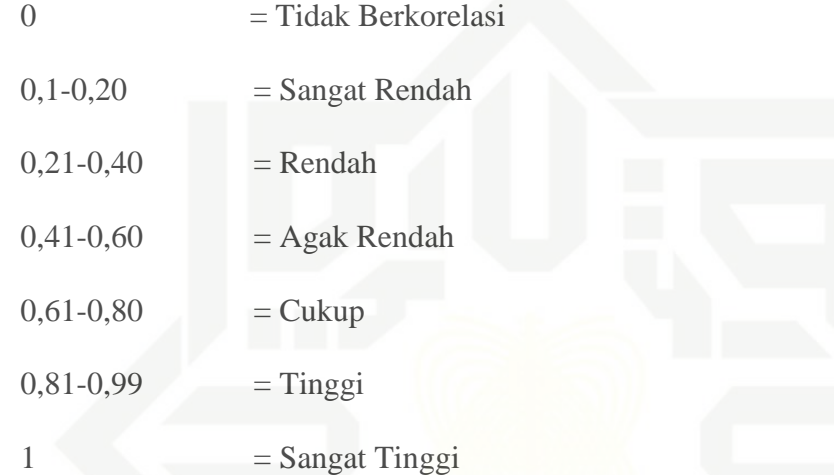

49